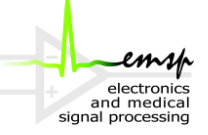

## *Klausur Mikroprozessortechnik 24. Februar 2012*

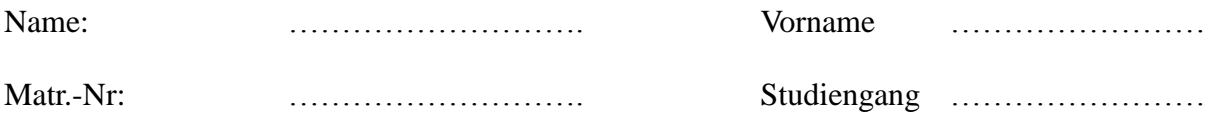

Hinweise:

- Bitte füllen Sie vor dem Bearbeiten der Aufgaben das Deckblatt sorgfältig aus.
- Die Klausur besteht aus 6 doppelseitig bedruckten Blättern. Bitte Überprüfen Sie ihr Exemplar auf Vollständigkeit.
- Zur Klausur zugelassen sind ausschließlich Schreibutensilien, aber **kein Taschenrechner und kein eigenes Papier**!
- Schreiben Sie bitte auf alle Zusatzblätter Ihren Namen und Ihre Matrikelnummer.
- Betrugsversuche führen zum **sofortigen** Ausschluss der Klausur.
- Lösungen in Bleistift können nicht gewertet werden.
- Voraussetzung für die volle Punktzahl ist immer, dass der Lösungsweg vollständig erkennbar ist.
- Die Bearbeitungszeit beträgt **90** Minuten.

Viel Erfolg!

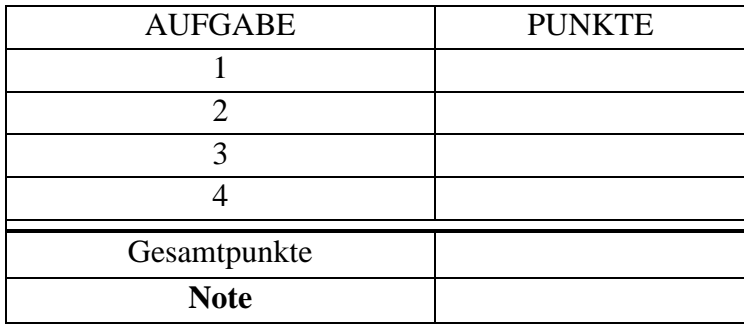

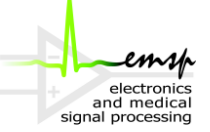

### **Aufgabe 1) Zahlendarstellung (3,5 Punkte)**

- 1.1) Wie viele Bits sind nötig, um die Zahl -334 im Zweierkomplement darzustellen? **(1 Punkt)**
- 1.2) Stellen Sie die Zahl -18.875 im 32-Bit Single-Precision-IEEE-754-Format dar! **(1,5 Punkte)**

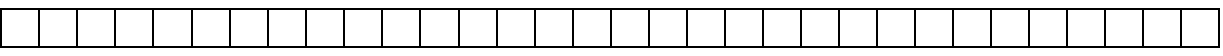

1.3) Gegeben sei das Blockschaltbild eines Carry-Ripple-Addierers für 4-Bit Zahlen im Zweierkomplement. Fügen Sie eine entsprechende Logik für die Erkennung von Überläufen ein! **(1 Punkt)**

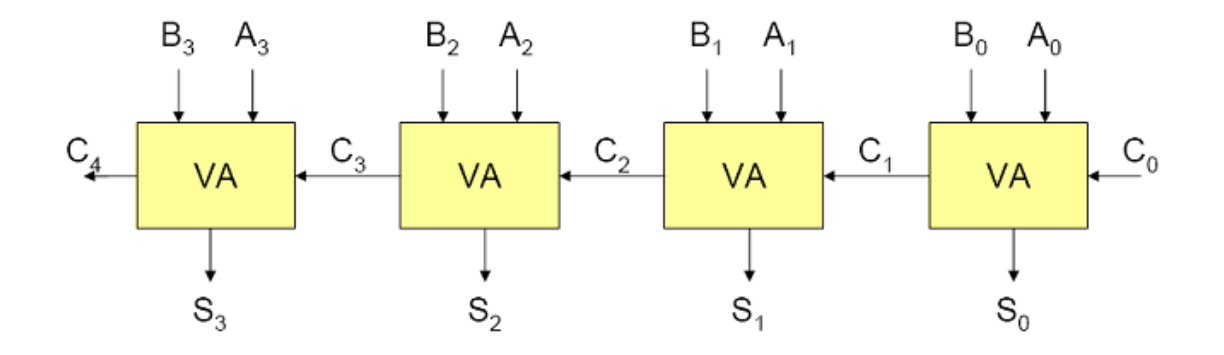

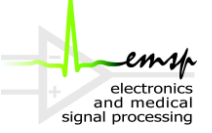

### **Aufgabe 2) Schaltwerksentwurf (6,5 Punkte)**

In dieser Aufgabe soll ein binärer 2-Bit Zähler entworfen werden, der in Abhängigkeit von den beiden Eingangssignalen "up" und "down" **periodisch** von 0 bis 3 hoch- und runterzählen kann. (Der Nachfolger von der "Drei" ist beim Hochzählen also wieder die "Null" und der Nachfolger von der "Null" ist beim Herunterzählen wieder die "Drei") Wenn das Signal "up" aktiv ist, soll hochgezählt, wenn das Signal "down" aktiv ist, soll runtergezählt werden. Haben beide Eingangssignale den gleichen Pegel, soll der Zähler anhalten.

2.1) Entwerfen Sie ein geeignetes Zustandsdiagram! **(1 Punkt)**

2.2) Bestimmen Sie die minimalen Übergangsfunktionen! **(1,5 Punkte)**

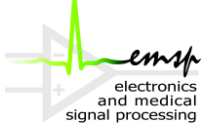

2.3) Das Schaltwerk soll mit SR-FlipFlops realisiert werden! Bestimmen Sie die entsprechenden Beschaltungsfunktionen**(2 Punkte)**

2.4) Sie stellen nun fest, dass Ihnen ausschließlich D-FlipFlops zur Verfügung stehen. Wie können Sie ein SR-FlipFlop mithilfe eines D-FlipFlops umsetzen? Zeichnen Sie die Schaltung! **(1 Punkt)**

2.5) Was ist der Unterschied zwischen einem taktzustandsgesteuerten- und einem taktflankengesteuerten FlipFlop? **(1 Punkt)**

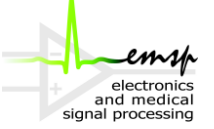

### **Aufgabe 3) Datenpfadentwurf (10 Punkte)**

Beziehen Sie sich in dieser Aufgabe auf den MIPS Eintaktdatenpfad wie in Abb. 2.1 dargestellt.

3.1) Nennen Sie die 5 MIPS-Adressierungsarten und geben sie jeweils einen passenden Befehl als Beispiel an. **(2.5 Punkte)**

3.2) Betrachten Sie den folgenden Codeausschnitt eines MIPS-Assemblerprogrammes.

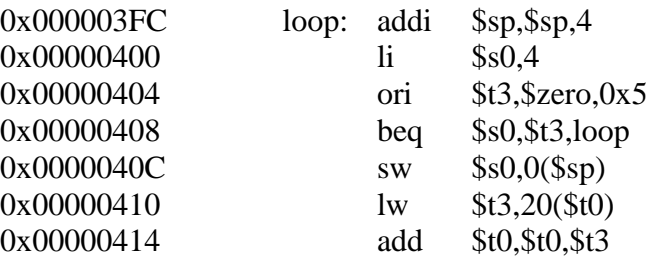

a) Übersetzen Sie den Verzweigungsbefehl an Adresse 0x408 in die MIPS-Maschinensprache. Nutzen Sie gegebenenfalls die Tabellen im Anhang zu Hilfe. **(1 Punkt)**

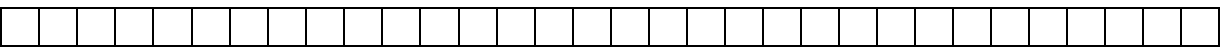

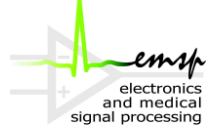

- b) Untersuchen Sie nun die Daten- und Adressleitungen bei der Befehlsabarbeitung des Verzweigungsbefehls von Adresse 0x408 im Datenpfad. Füllen Sie dazu die einzelnen Felder in der Datenpfadabbildung 2.1 auf der nächsten Seite mit den richtigen Zahlenwerten aus. Sie können die Werte in binärer, dezimaler oder hexadezimaler Form angeben. (3,5 Punkte)
- c) Für die richtige Befehlsabarbeitung im vorliegenden Datenpfad werden vom Steuerwerk die entsprechenden Steuersignale gesetzt. Handelt es sich bei dem Steuerwerk um ein Schaltnetz oder ein Schaltwerk? Begründen Sie! (1 Punkt)

d) Geben Sie die generierten Steuersignale für den betrachteten Verzweigungsbefehl in binärer Form an. Berücksichtigen Sie explizit Don't Care Fälle! (2 Punkte)

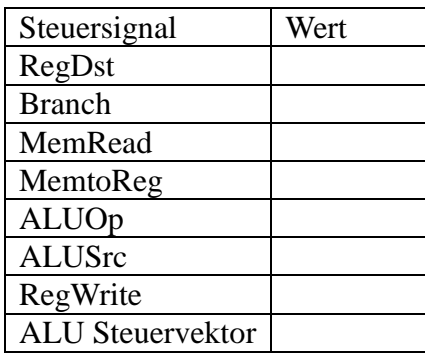

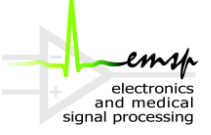

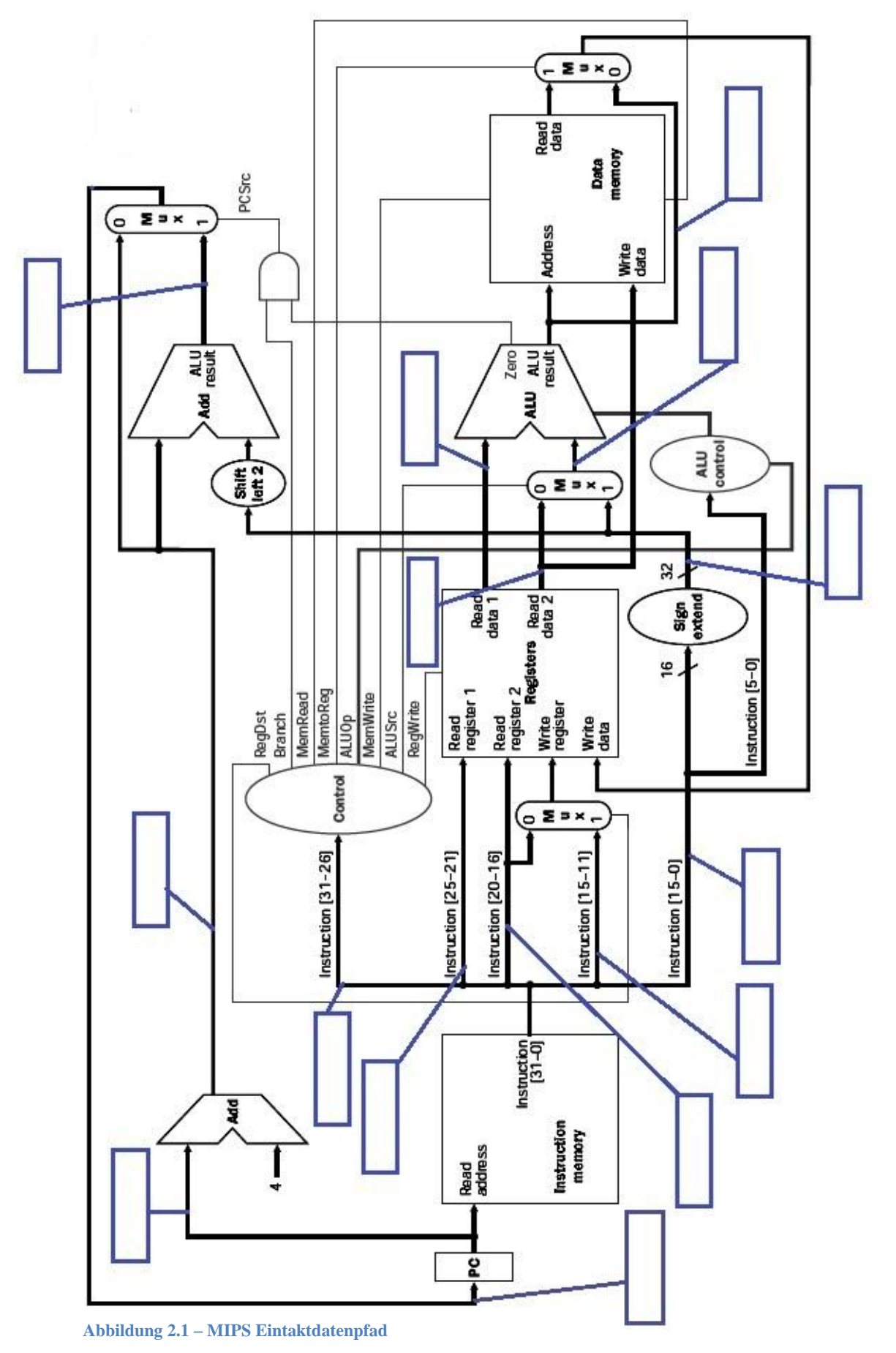

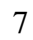

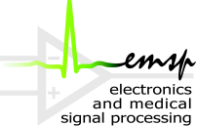

### **Aufgabe 4) Assembler (10 Punkte)**

In der digitalen Signalverarbeitung können Filter mithilfe von Differenzengleichungen umgesetzt werden. Die folgende Gleichung zeigt die Differenzengleichung für ein einfaches FIR Filter der Ordnung M mit den (M+1)-Koeffizienten  $b[k]$ . Die Eingangswerte liegen in einem Array  $x[n]$  und die entsprechenden Ausgangswerte werden in einem Array  $y[n]$  gespeichert.

$$
y[n] = \sum_{k=0}^{M} b[k] \cdot x[n-k]
$$

In der folgenden Aufgabe soll nun eine Funktion in MIPS Assembler zur Berechnung eines beliebigen Ausgangswertes  $y[n]$  implementiert werden.

Gehen Sie davon aus, dass die Koeffizienten  $b[k]$  und die Eingangsfolge  $x[n]$  wie folgt im Speicher abgelegt sind. Bei allen Werten handelt es sich um **32-Bit Zahlen im Zweierkomplement**.

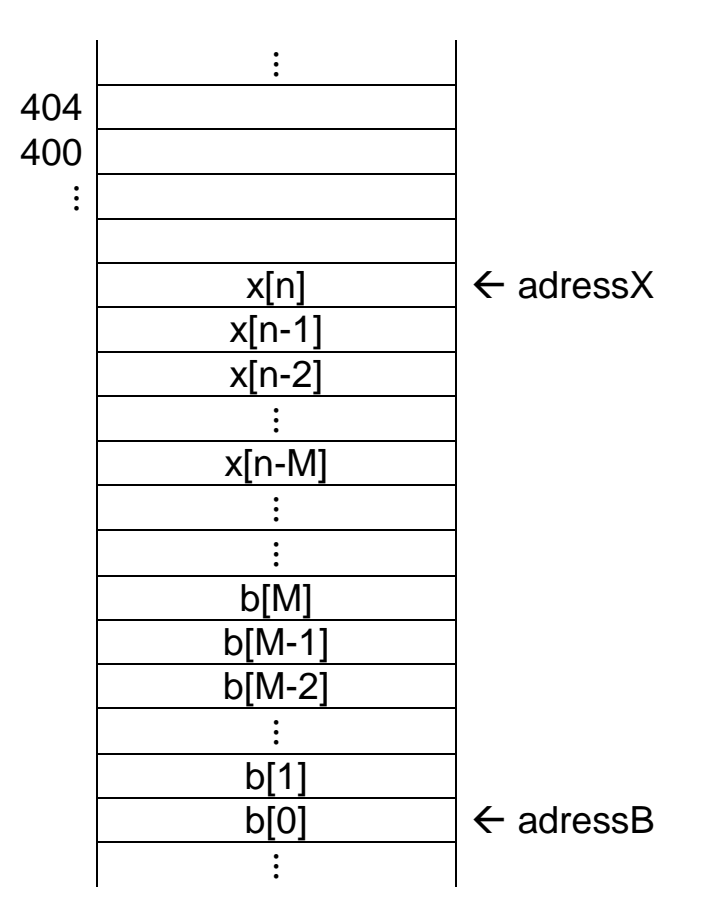

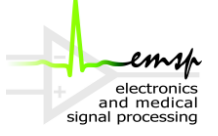

4.1) In diesem Beispiel soll davon ausgegangen werden, dass der Prozessor über **keine**  Multiplikationsbefehle verfügt! Implementieren Sie für diesen Zweck eine Funktion *"\_multiplication"* in MIPS Assembler, die zwei **32 Bit** Zahlen multipliziert und das Produkt als **32-Bit** Zahl zurückgibt. Eventuell auftretende Überläufe sollen **ignoriert** werden. Sie können außerdem davon ausgehen, dass ausschließlich mit **positiven Zahlen** gearbeitet wird. Berücksichtigen Sie alle Konventionen für MIPS Unterprogrammaufrufe! **(2 Punkte)** *Hinweis:* 5 ∙ 3 = 3 + 3 + 3 + 3 + 3

- 4.2) Implementieren Sie nun die Funktion *"firCalculation"* zur Berechnung eines Ausgangswertes y[n]! Die Funktion benötigt **drei Parameter**:
	- Parameter 1 beinhaltet die Adresse des *n*-ten Eingangswerts  $x[n]$  wie im Speicherabbild skizziert.
	- Parameter 2 beinhaltet die Adresse des ersten Koeffizienten  $b[0]$  ebenfalls wie im Speicherabbild skizziert.
	- Parameter 3 beinhaltet die Filterordnung M (stets eine positive Zahl größer als Null).

Die Funktion soll den berechneten Ausgangswert y[n] zurückgeben. Kommentieren Sie jede Zeile! Verwenden Sie für die Multiplikationsoperation Ihre Hilfsfunktion aus der vorhergehenden Teilaufgabe! (**8 Punkte)**

#### *Hinweis:*

*Beachten Sie alle MIPS Unterprogrammaufrufkonventionen. Bedenken Sie auch, dass hier eine Funktion in einer Funktion aufgerufen wird! Treffen Sie alle nötigen Vorkehrungen.*

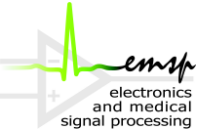

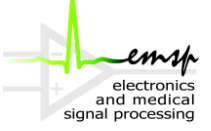

# **MIPS Befehlsreferenz**

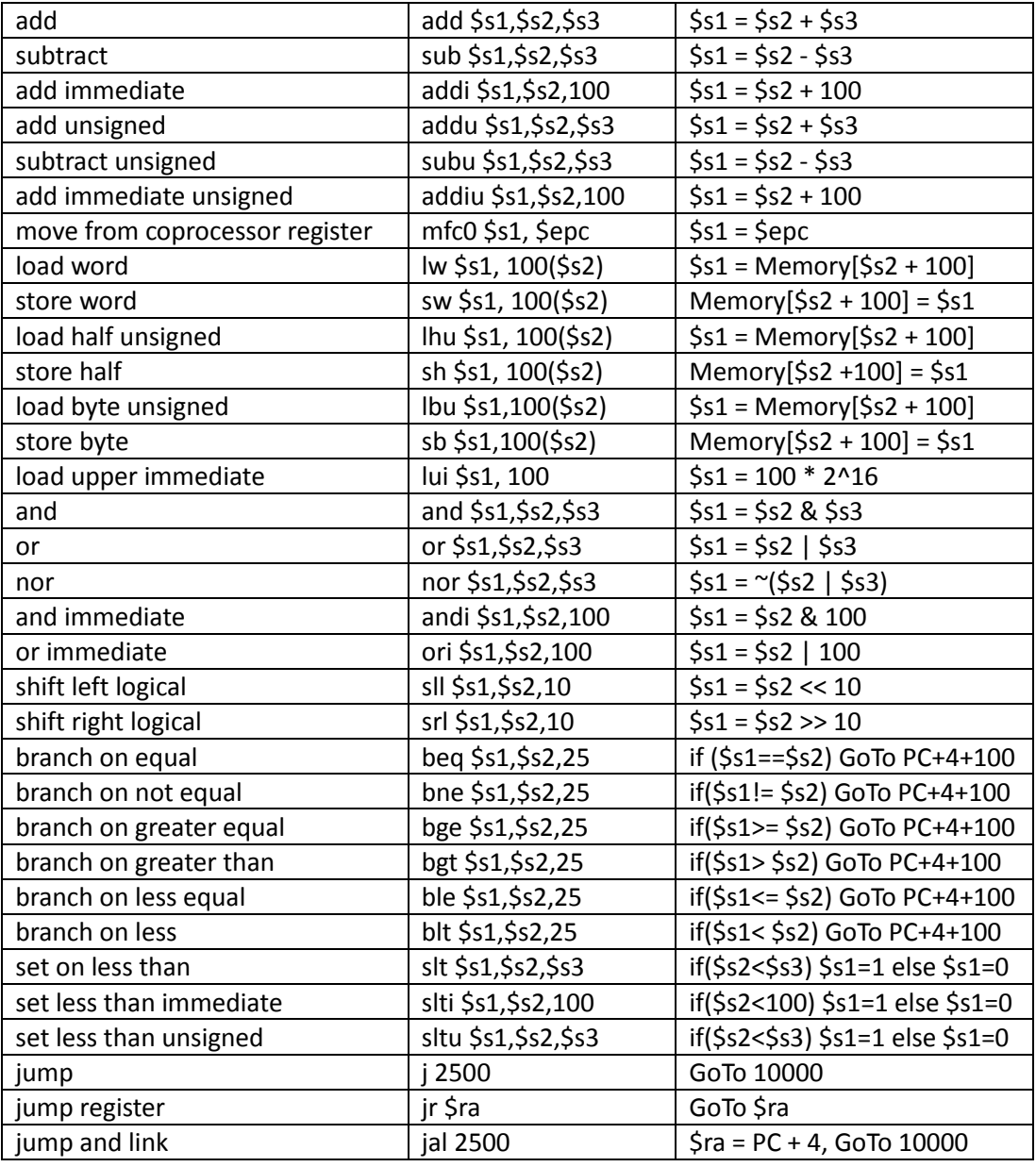

Tabelle 1 MIPS-Befehlsreferenz

| The Tiop Cocigangs- and Deschartungsfunktionen |           |                                      |                                                 |                               |
|------------------------------------------------|-----------|--------------------------------------|-------------------------------------------------|-------------------------------|
|                                                | $D - FF$  | $SR - FF$                            | $JK - FF$                                       | T - FF                        |
| Übergangsfunktion                              | $u^+ = d$ | $u^+=\overline{u}s+u\overline{r}$    | $u^+ = j\bar{u} + \bar{k}u$                     | $u^+$ = $\bar{t}u + t\bar{u}$ |
| Beschaltungsfunktion                           | $d = u^+$ | $s = u^+ _{u=0}$<br>$r = u^+ _{u=1}$ | $j = u^+ _{u=0}$<br>$k = \overline{u^+} _{u=1}$ | $t = u^+ \oplus u$            |

Flin Flon Übergangs- und Beschaltungsfunktionen

Tabelle 2 Beschaltungsfunktionen

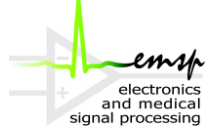

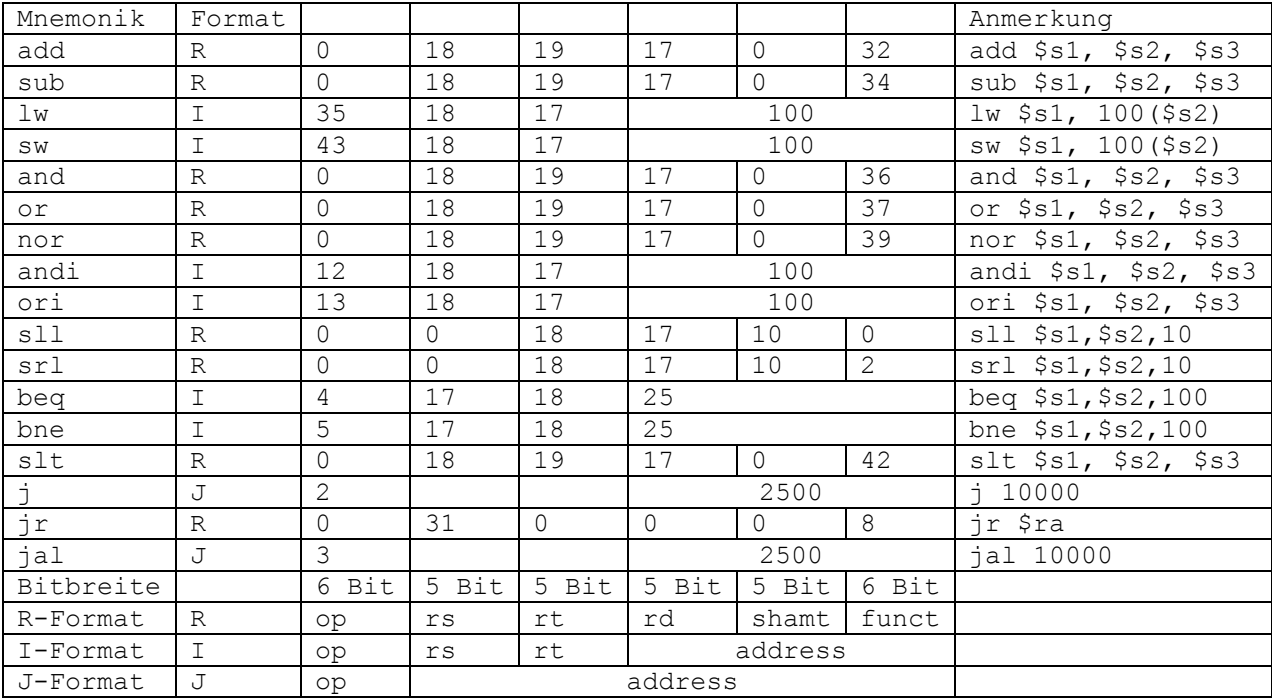

#### Tabelle 3 MIPS-Maschinensprache

#### Tabelle 4 MIPS-Register

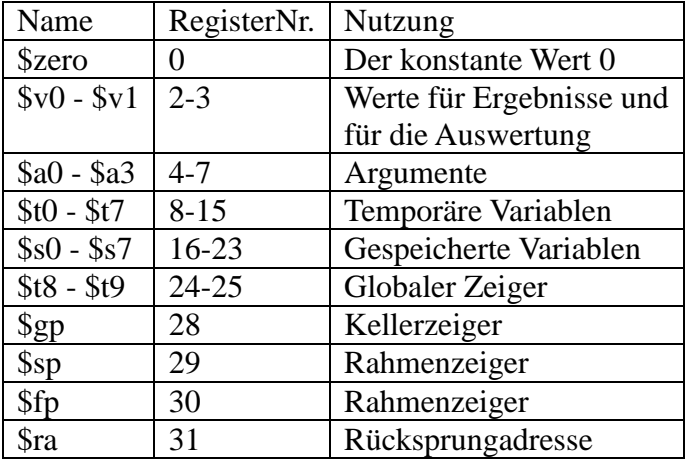

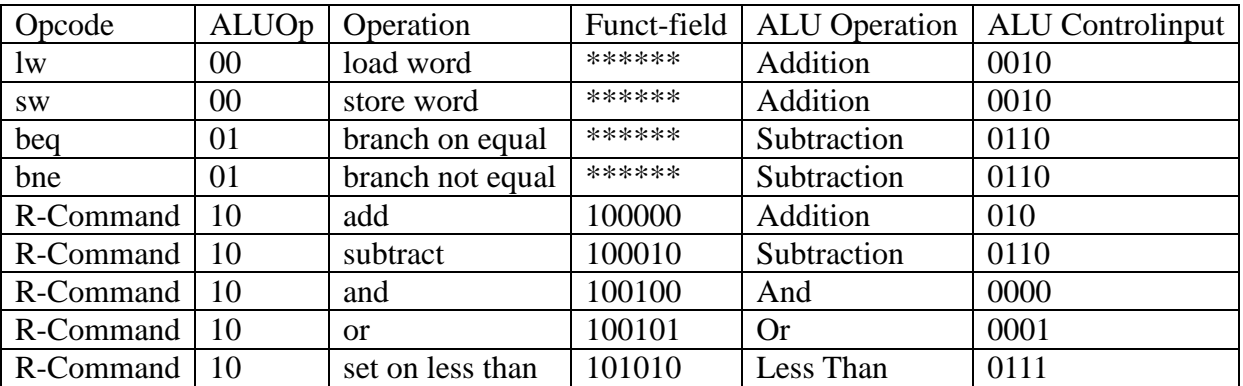

Tabelle 5 MIPS - ALU Steuervektoren